# **edifecs** University

# Edifecs SpecBuilder Associate Certification Exam Guide

Edifecs Certification provides a validation of your understanding of, and proficiency with, Edifecs products. By proving your expertise with Edifecs products and solutions, you demonstrate your commitment to advancing your skills and taking on greater challenges.

This guide is designed to provide the recommendations needed to prepare for your Edifecs Certified SpecBuilder Associate exam, and helps you determine when you are ready to take the exam.

## **Edifecs Certified SpecBuilder Associate should be able to:**

- Create, edit, test and document SpecBuilder guidelines
- Create, edit and test Error Severity configuration files
- Create and edit test data
- De-identify confidential information in a data file
- Compare two different versions of a guideline or a standard to identify differences

#### **How is the SpecBuilder assessment structured?**

Number of questions: 50 Type of questions: Multiple Choice single-answer and multiple-answer, True/False, Fill-in-the-blanks and Matching. Time limit: 75 minutes Passing score: 70% Versions: The assessment is valid for all 8.x versions of SpecBuilder (8.0, 8.3 and 8.4)

#### **Prerequisites:**

Candidates must have at least 6 months working experience in using SpecBuilder in a technical analysis or implementation role OR have attended SpecBuilder training through Edifecs University.

#### **Recommended Training:**

It is not mandatory to complete SpecBuilder training before taking the exam, however training can significantly increase your knowledge and skills with Edifecs SpecBuilder. Successful on-the-job experience is strongly recommended before taking the assessment.

For more information on the Edifecs SpecBuilder Virtual training program, refer to <http://www.edifecs.com/services/edifecs-university/>

#### **Exam scoring:**

The certification consists of achieving the minimum passing score, which is 70%. The candidates are provided with the score immediately after completing the test.

Each question is weighted equally and no credit is given for answering just part of a question correctly.

#### **Scheduling Exams:**

The assessment is delivered through Kyrterion, an independent testing provider. Once you have received your Welcome Email from Edifecs with your user name/password to access your profile, login t[o](http://www.webassessor.com/edifecs/index.html) [www.webassessor.com/edifecs/index.html,](http://www.webassessor.com/edifecs/index.html) [s](http://www.webassessor.com/edifecs/index.html)elect "Register for an Examination" and choose your exam. You will be given the option to choose a date/time for your online proctored exam.

#### **Distribution of content covered on the exam**

The questions on the exam are distributed as follow for each SpecBuilder module. (Note: each question carries the same weight and there is no partial credit for any question)

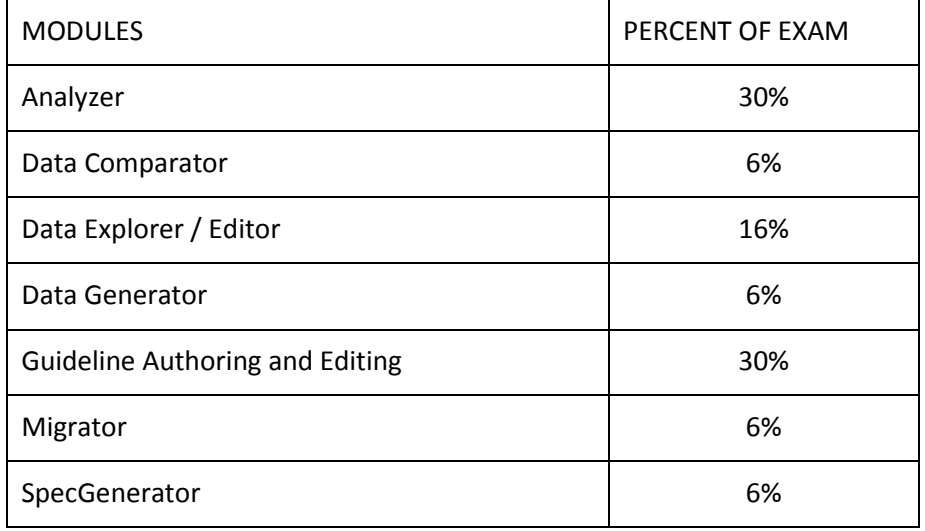

## **Topic Areas for each Module:**

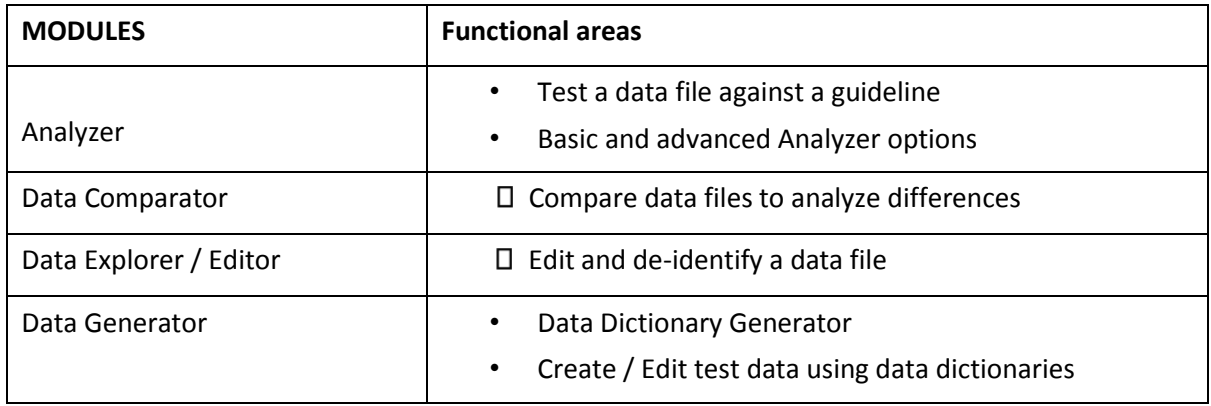

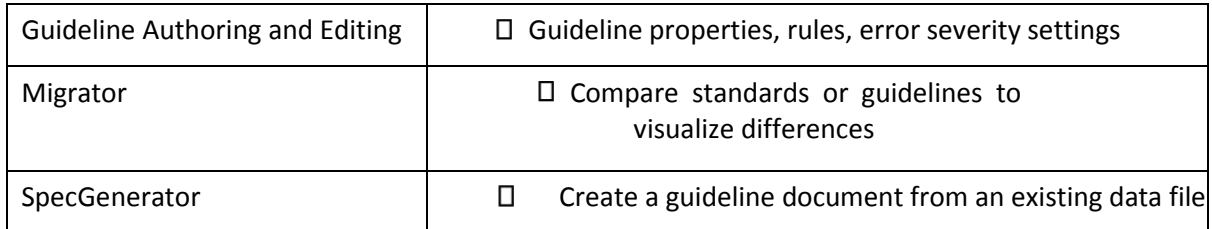

#### **Self – Assessment Preparation Worksheet**

Use the following worksheet to review the exam topics and assess your own readiness, if you need to prepare more for a certain topics, determine if you need training, on the job experience or both.

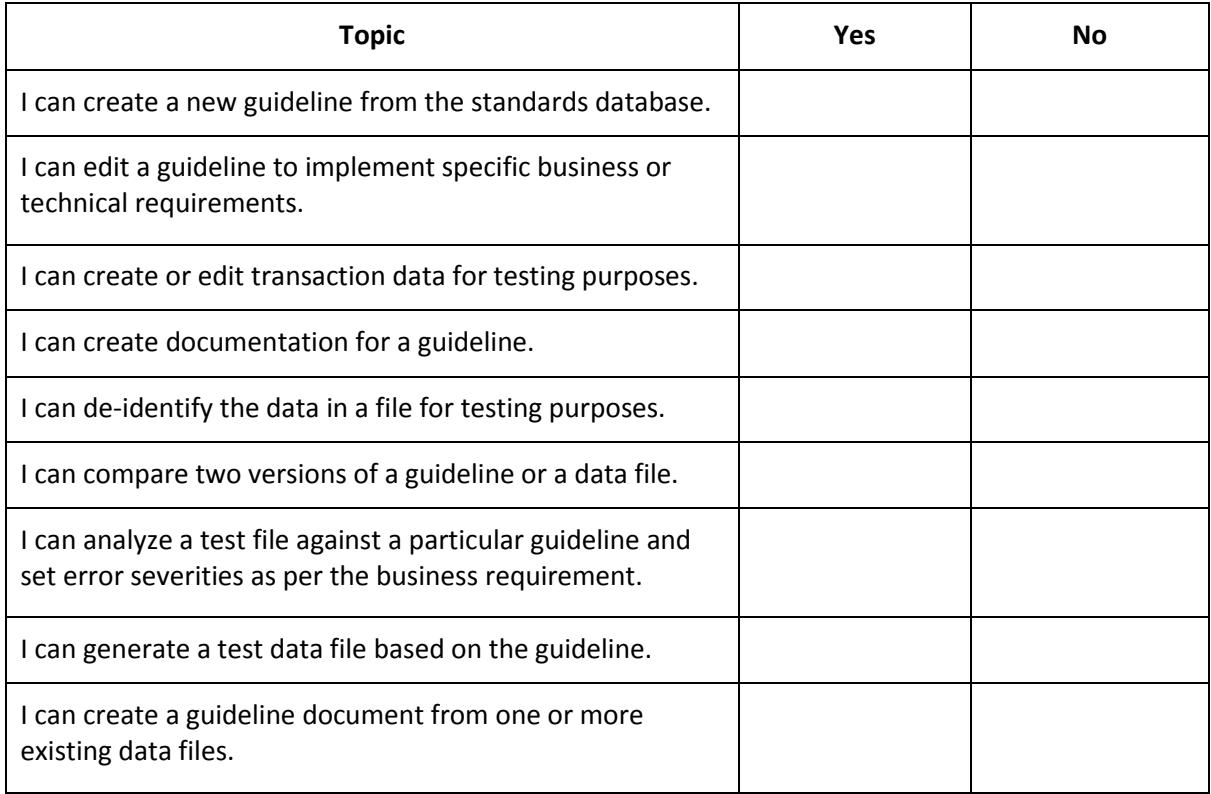

#### **Sample questions:**

The following are typical examples of the types of questions that will be on the exam:

# **Editing Guidelines:**

Question 1. The display of excluded nodes may be set for each level of the guideline structure. True/False? Answer 1: False

#### **Analyzer:**

Question 2: After the Analyzer has been executed, when an error is selected in the Data Error pane, the location of any error will be highlighted: a. Only in the data file b. Only on the guideline

c. Both in data file and guideline

d. Error is only highlighted in the Error Pane

Answer 2: C (Both in data file and guideline)

# **Migrator:**

Question 3: The triangle or "delta" icon in Migrator  $\|\blacktriangle\|$  denotes that: a. Properties of the current node are different b. The destination node has been deleted

- c. The destination node has been added.
- d. Properties of current and child node are different.

Answer 3: A (Properties of the current node are different)